# **CYBERBEZPIECZEŃSTWO**

Realizując zadanie wynikające z art. 22 ust. 1 pkt 4 ustawy z dnia 5 lipca 2018r. o krajowym systemie cyberbezpieczeństwa (Dz.U. z 2018 r. poz. 1560 z późn. zm.) przekazujemy Państwu informacje pozwalające na zrozumienie zagrożeń występujących w cyberprzestrzeni oraz porady jak przeciwdziałać tym zagrożeniom.

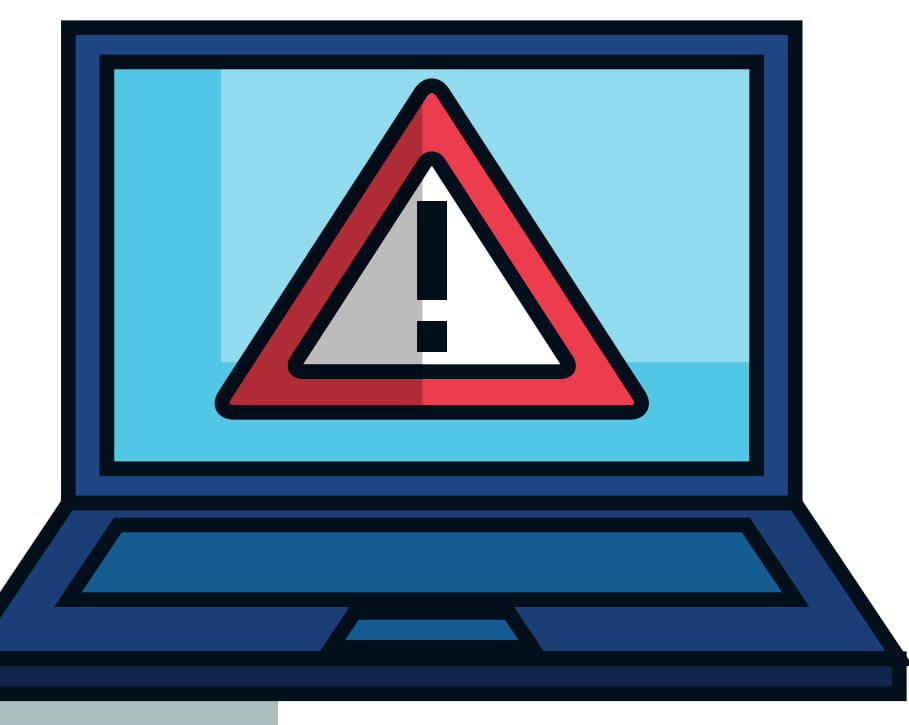

**Cyberbezpieczeństwo to "odporność systemów informacyjnych na działania naruszające poufność, integralność, dostępność i autentyczność przetwarzanych danych lub związanych z nimi usługo ferowanych przez te systemy" (art. 2 pkt 4 wskazanej ustawy).**

#### **NAJPOPULARNIEJSZE ZAGROŻENIA W CYBERPRZESTRZENI:**

- ataki z użyciem szkodliwego oprogramowania (malware, wirusy, robaki itp.);
- kradzieże tożsamości;
- kradzieże (wyłudzenia), modyfikacje bądź niszczenie danych;
- blokowanie dostępu do usług;
- spam (niechciane lub niepotrzebne wiadomości elektroniczne);
- ataki socjotechniczne (np. phishing, czyli wyłudzenie informacji przez podszywanie się pod godną zaufania osobę lub instytucję)

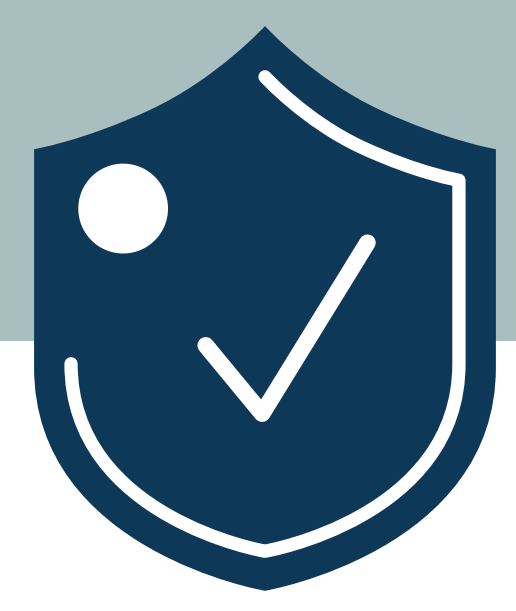

## **Sposoby zabezpieczenia się przed zagrożeniami:**

**1.**Stosuj zasadę ograniczonego zaufania do odbieranych wiadomości e-mail, sms, stron internetowych nakłaniających do podania danych osobowych, osób podających się za przedstawicieli firm, instytucji, którzy żądają podania danych autoryzacyjnych lub nakłaniających do instalowania aplikacji zdalnego dostępu.

**2.**Nie ujawniaj danych osobowych w tym danych autoryzacyjnych dopóki nie ustalisz czy rozmawiasz z osobą uprawnioną do przetwarzania Twoich danych.

**3.**Instaluj aplikacje tylko ze znanych i zaufanych źródeł.

**4.**Nie otwieraj wiadomości e-mail i nie korzystaj z przesłanych linków od nadawców, których nie znasz.

**5.**Każdy e-mail można sfałszować, sprawdź w nagłówku wiadomości pole Received: from (ang. otrzymane od) w tym polu znajdziesz rzeczywisty adres serwera nadawcy.

**6.**Porównaj adres konta e-mail nadawcy adresem w polu "From" oraz "Reply to" – różne adresy w tych polach mogą wskazywać na próbę oszustwa.

**7.**Szyfruj dane poufne wysyłane pocztą elektroniczną.

**8.**Bezpieczeństwo wiadomości tekstowych (SMS).- sprawdź adres url z którego domyślnie dany podmiot/instytucja wysyła do Ciebie smsy, cyberprzestępca może podszyć się pod dowolną tożsamość (odpowiednio definiując numer lub nazwę), otrzymując smsa, w którym cyberprzestępca podszywa się pod numer zapisany w książce adresowej, telefon zidentyfikuje go jako nadawcę wiadomości sms.

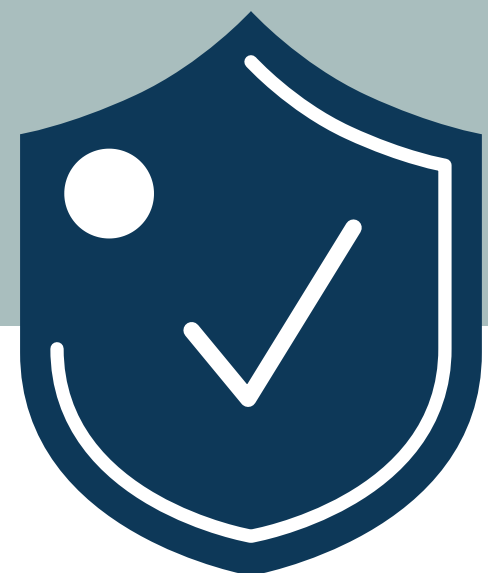

## **Sposoby zabezpieczenia się przed zagrożeniami:**

**9.**Jeśli na podejrzanej stronie podałeś swoje dane do logowania lub jeżeli włamano się na Twoje konto e-mail – jak najszybciej zmień hasło.

**10.**Chroń swój komputer, urządzenie mobilne programem antywirusowym zabezpieczającym przed zagrożeniami typu: wirusy, robaki, trojany, niebezpieczne aplikacje (typu ransomware, adware, keylogger, spyware, dialer), phishing, narzędziami hakerskimi, backdoorami, rootkitami, bootkitami i exploitami.

**11.**Aktualizuj system operacyjny, aplikacje użytkowe, programy antywirusowe. Brak aktualizacji zwiększa podatność na cyberzagrożenia. Hakerzy, którzy znają słabości systemu/aplikacji, mają otwartą furtkę do korzystania z luk w oprogramowaniu.

**12.**Logowanie do e-usług publicznych, bankowości elektronicznej bez aktualnego (wspieranego przez producenta) systemu operacyjnego to duże ryzyko.

**13.**Korzystaj z różnych haseł do różnych usług elektronicznych.

**14.**Tam, gdzie to możliwe (konta społecznościowe, konto email, usługi e-administracji, usługi finansowe), stosuj dwuetapowe uwierzytelnienie za pomocą np. sms, pin, aplikacji generującej jednorazowe kody autoryzujące, tokenów, klucza fizycznego.

**15.**Regularnie zmieniaj hasła.

**16.**Nie udostępniaj nikomu swoich haseł.

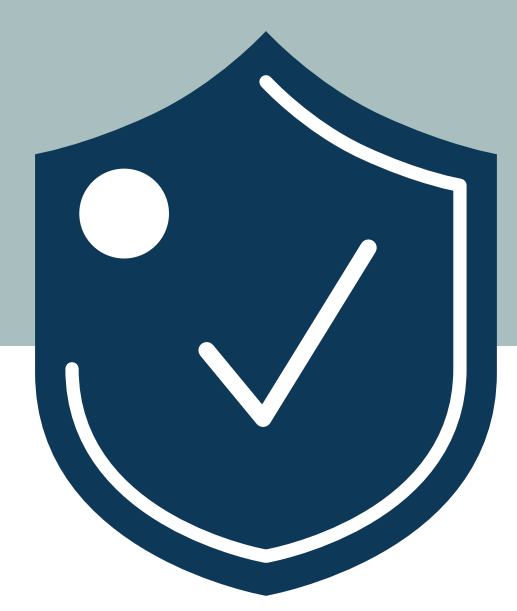

## **Sposoby zabezpieczenia się przed zagrożeniami:**

**17.**Pracuj na najniższych możliwych uprawnieniach użytkownika.

- **18.**Wykonuj kopie bezpieczeństwa.
- **19.**Skanuj podłączane urządzenia zewnętrzne.
- **20.**Skanuj regularnie wszystkie dyski twarde zainstalowane na Twoim komputerze.
- **21.**Kontroluj uprawnienia instalowanych aplikacji.
- **22.**Unikaj z korzystania otwartych sieci Wi-Fi.

**23.**Podając poufne dane sprawdź czy strona internetowa posiada certyfikat SSL. Protokół SSL to standard kodowania (zabezpieczania) przesyłanych danych pomiędzy przeglądarka a serwerem.

**24.**Zadbaj o bezpieczeństwo routera (ustal silne hasło do sieci WI-FI, zmień nazwę sieci WI-Fi, zmień hasło do panelu administratora, ustaw poziom zabezpieczeń połączenia z siecią Wi-FI np. WPA2 i wyższe, aktualizuj oprogramowanie routera, wyłącz funkcję WPS, aktywuj funkcję Gościnna Sieć Wi-Fi "Guest Network".

**25.**Szyfruj dyski twarde komputera, przenośne.

#### **Więcej informacji i porad o cyberbezpieczeństwie uzyskasz na stronach:**

https://www.gov.pl/web/baza-wiedzy/cyberbezpieczenstwo https://www.cert.pl/publikacje/ https://akademia.nask.pl/publikacje/